## **Procedure for Newly Registered Examinees to Access NY Examinee Portal**

(Examinees who register on or after 12/29/2015)

- *1. Examinee follows Link in welcome email (*<https://newyork.tasctest.com/>*) sent to the email address entered by the TCA at registration.*
- *2. Examinee selects the "New Account" option and "I registered at a test center" and enters the required information (SSN or Govt. ID and DOB) and selects "Look up Account". See below.*

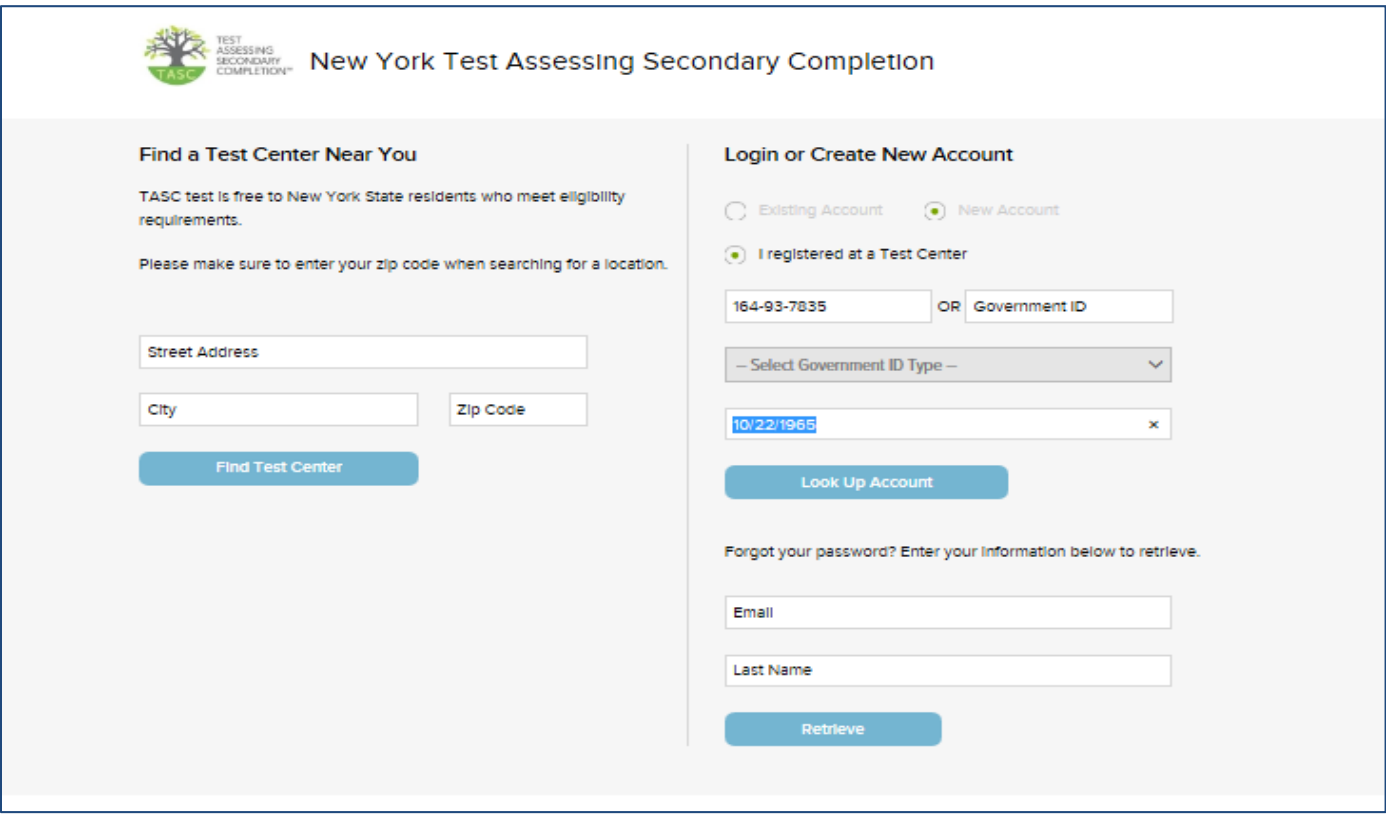

*3. Examinee enters required information to create New Account (Step 1) as shown below.*

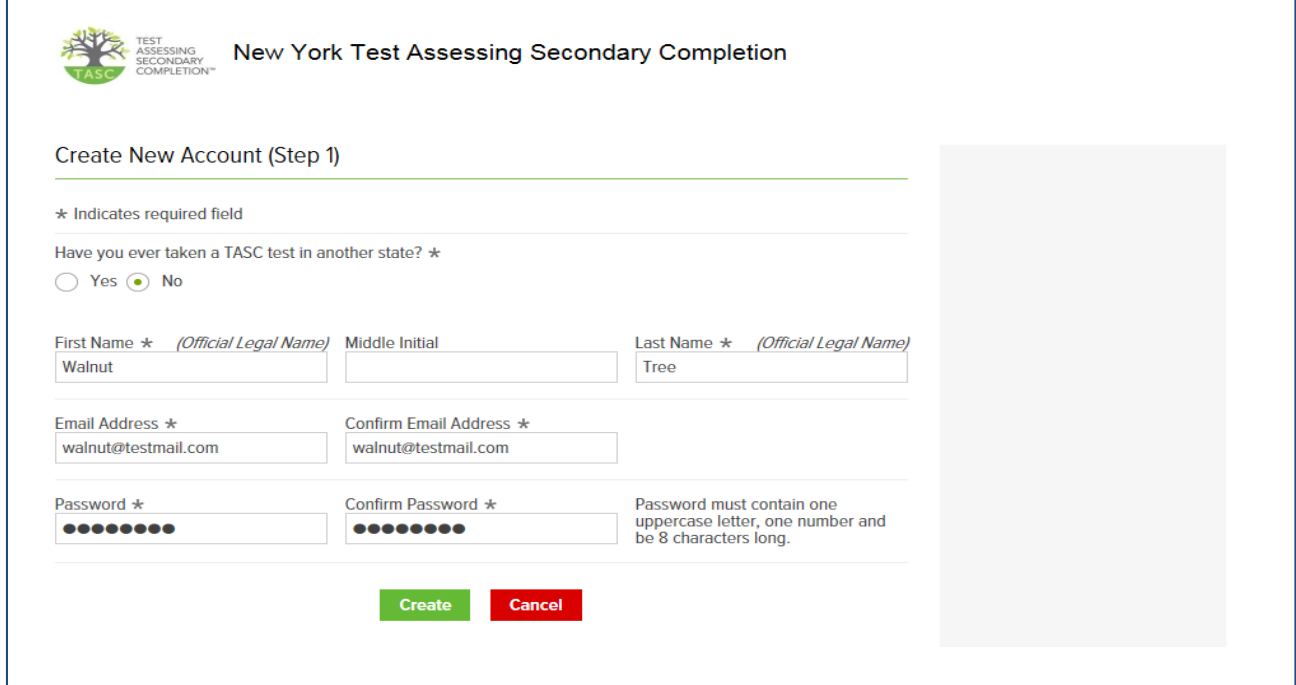

*4. Examinee continues to create New Account (Step 2) and clicks the green "Create" button at the bottom of page as shown below.*

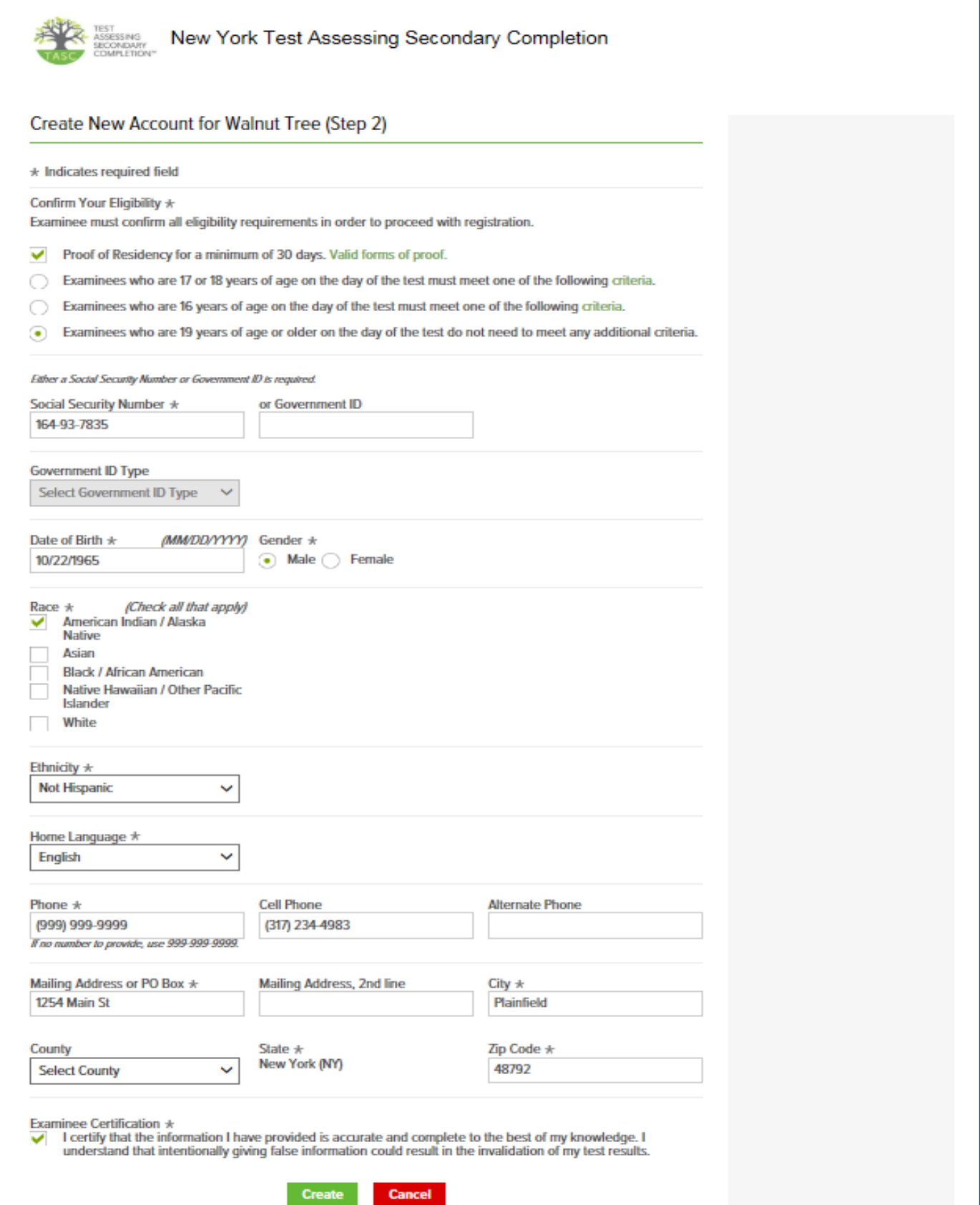

*5. Examinee confirms Registration as shown below by clicking the green "Confirm Registration" button after making edits if required.*

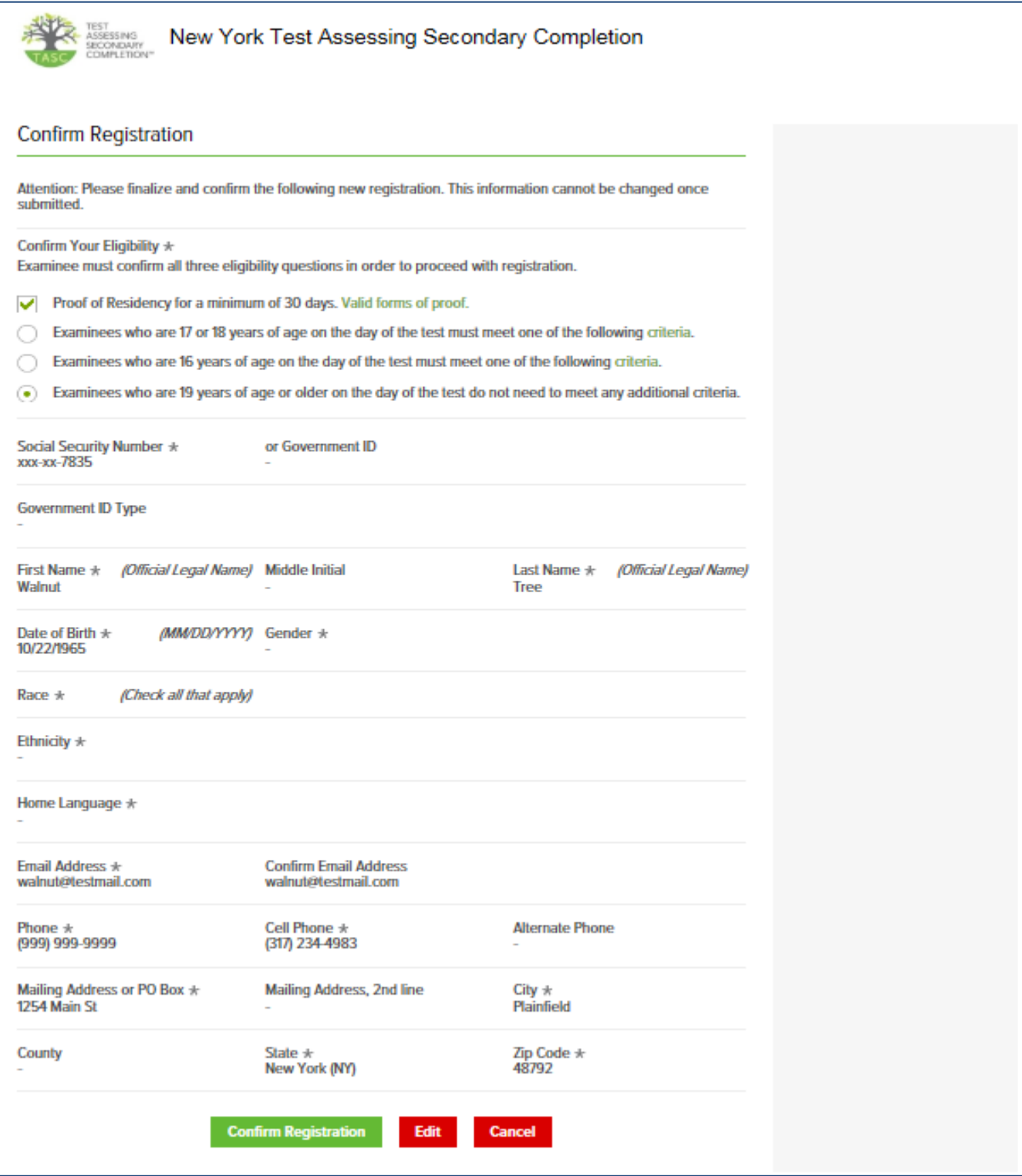

*6. To initiate usage, examinee completes research questions as shown below.*

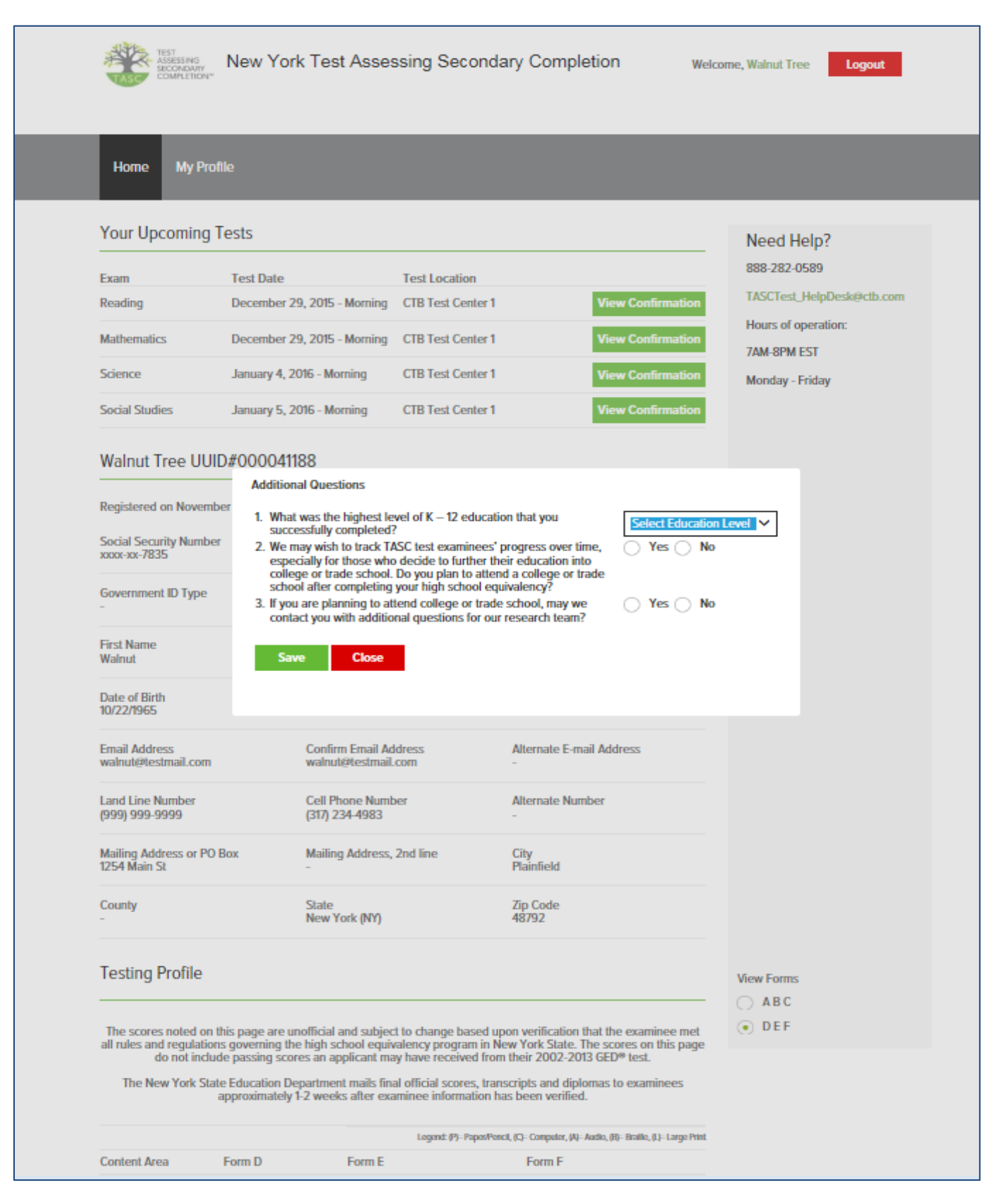

*7. Examinee can now view their profile, including any upcoming tests scheduled at the Test Center by the TCA, their demographic information, and their preliminary test results from any previously taken tests as shown below.*

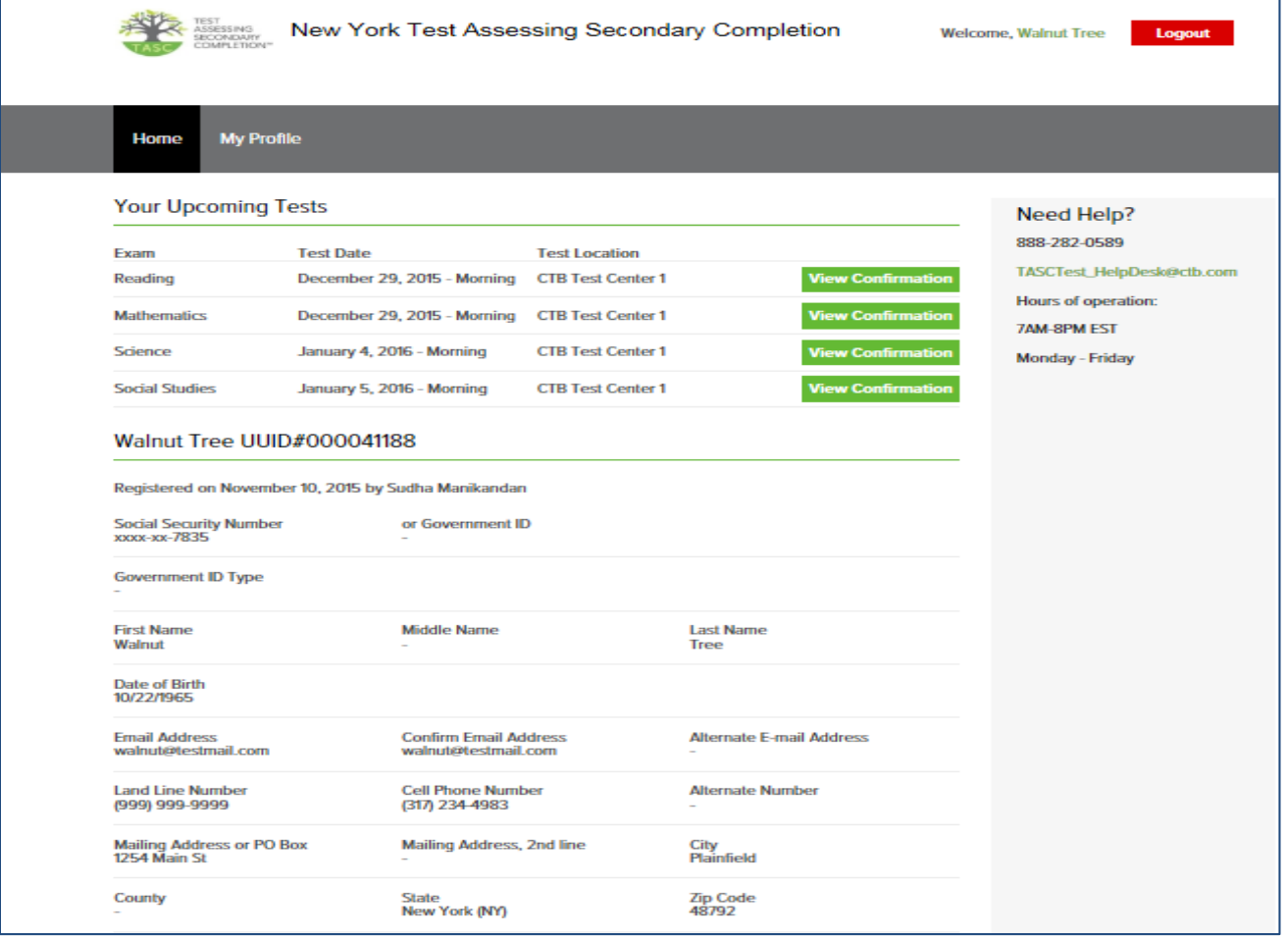

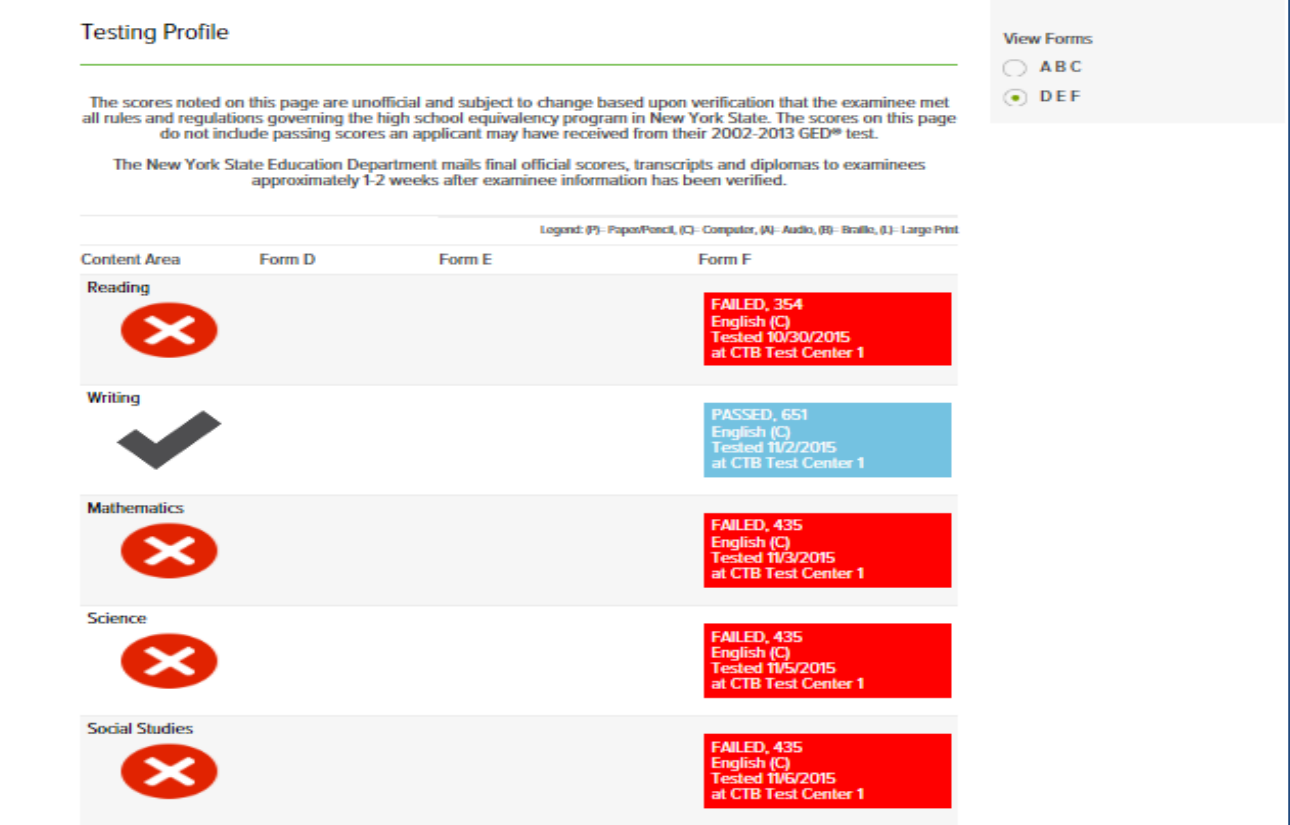

For additional information please contact:

TASC Test Assessing Secondary Completion™

Your TASC Test Team Toll-free telephone: 888.282.0589 Toll-free FAX: 877.800.9389 Email: [TASCtest\\_helpdesk@ctb.com](mailto:TASCtest_helpdesk@ctb.com)

Developed and published by Data Recognition Corporation, 13490 Bass Lake Road, Maple Grove, MN 55311. Copyright (c) 2015 by Data Recognition Corporation. All rights reserved. No part of this publication may be reproduced or distributed in any form or by any means, or stored in a database or retrieval system, without the prior written permission of the publisher. TASC Test Assessing Secondary Completion is a trademark of Data Recognition Corporation. Data Recognition Corporation is not affiliated with The After-School Corporation, which is known as TASC. The After-School Corporation has no affiliation with the Test Assessing Secondary Completion ("TASC test") offered by Data Recognition Corporation, and has not authorized, sponsored or otherwise approved of any of Data Recognition Corporation's products and services, including TASC test.